| Your Table Is Waiting!                                                                              |
|----------------------------------------------------------------------------------------------------|
| Census 2010                                                                                         |
| Accessing and Using the Data                                                                        |
| rice coming and coming the Batta                                                                    |
|                                                                                                    |
|                                                                                                    |
| Linda Clark<br>Information Services Specialist                                                      |
| U.S. Census Bureau Seattle Region April 19, 2011                                                    |
|                                                                                                    |
|                                                                                                    |
|                                                                                                    |
|                                                                                                    |
|                                                                                                    |
| Agonda                                                                                              |
| Agenda                                                                                              |
| Overview                                                                                            |
| Three things you need to know                                                                       |
| <ul> <li>Census geography</li> </ul>                                                                |
| - Ethnicity and race                                                                                |
| <ul> <li>What's on the questionnaire?</li> <li>What happened to all the other questions?</li> </ul> |
| Data release schedule                                                                               |
| Resources                                                                                           |
| Population Estimates Program                                                                        |
| Accessing the data: American FactFinder                                                             |
|                                                                                                    |
| JSCENSUSBUREAU history Tue Make Informed Dictation                                                  |
|                                                                                                    |
|                                                                                                    |
|                                                                                                    |
|                                                                                                    |
|                                                                                                    |
| Decembed Concus                                                                                     |
| <u>Dec</u> ennial <u>Cen</u> sus                                                                    |
| Deconstructing the name                                                                             |
| - "Dec" = 10 (every ten years)                                                                      |
| - "Cen" = 100 (100% count)                                                                          |
|                                                                                                    |
| • The 2010 Census                                                                                   |
| <ul> <li>Counts the population to support apportionment and redistricting</li> </ul>                |
| - Basis of the allocation of over \$400 billion annually                                            |
| to states for programs wholly or partially dependent on census population counts                    |
| <ul> <li>Vital for planning at state and local levels</li> </ul>                                    |
|                                                                                                    |

# Decennial Census Establishes framework Mandated in 1787 by Constitutional Convention Conducted every ten years since 1790 2010 Census the 23rd decennial Only source of complete demographic information for small geographic areas Counties Cities and towns Zip codes Neighborhoods Participation is mandatory Results (individual) confidential for 72 years Workers take lifetime confidentiality oath

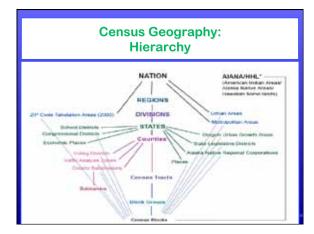

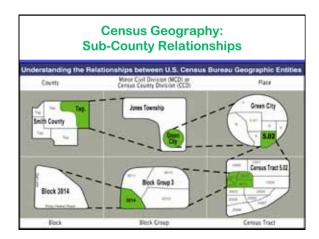

| NOTE: Flease assesse BOTH Guestiner & Jacobian Collegion in North Park First New Service, Nilly Collegion III and Collegion III.     No recent for Hispanie. Lattine, or Sported III.     No. and of Hispanie. Lattine, or Sported III.     No. and of Hispanie. Lattine, or Sported III.     No. Addition. Norman And Collegion III.     No. Collegion.     No. Collegion.     N | Ethnicity Question                                                                                                    |  |
|----------------------------------------------------------------------------------------------------|----------------------------------------------------------------------------------------------------|--|
|                                                                                                    | What in Person 1'4 recall 1897 () one or more throat.     White Point, or Magne     Book Nation And Analysis of the Section of the Section of the Section of the Section of the Section of the Section of the Section of |  |
| 2010 Census<br>Race<br>Question                                                                                                    | Appl. Indige   Ignorate   Table Name                                                                                                    |  |
| SCENSUSBUREAU                                                                                                    | Characteristic - Feet man y                                                                                                    |  |

|                               | estionnaire Topics                                                                                     |   |
|-------------------------------|----------------------------------------------------------------------------------------------------|---|
| • (Name)                      | • Race                                                                                                 |   |
| Sex     Age     Date of birth | <ul> <li>Relationship of people<br/>within household</li> <li>Rent / own house<br/>(tenure)</li> </ul> |   |
| • Ethnicity                   | E .                                                                                                    | 8 |

| 2010 Census Data Release Schedule    |                                                                                                    |                                                               |  |  |
|--------------------------------------|----------------------------------------------------------------------------------------------------|---------------------------------------------------------------|--|--|
| Census<br>2010                       | 2010 CENSUS DATA PRODUCTS:<br>UNITED STATES<br>At a Giorce<br>(Version Lil)                                                                                                    | September 23, 200                                             |  |  |
| Planned<br>Release Date <sup>1</sup> | Data Products                                                                                                    | Lowest Level<br>Geography                                     |  |  |
| State:<br>FEB 2011 - MAR 2011        | 2000 Ceanus Redistricting Data (P.L. 94-171) Summary File:  • State population counts for non-and Hapanic or Latino categories.                                                                                                    | Biolo                                                         |  |  |
| Released!                            | <ul> <li>State bousing wait counts by occupancy status (occupand usets, vacant usets).</li> <li>Mode: Journal toNes, DFD, download opadatty.</li> </ul>                                                                                    |                                                               |  |  |
| National <sup>3</sup><br>APR 2011    | National Summary File of Redistricting Data:  Population and housing unit counts for the United States, regions, divisions, and American Indias, Archar Nation, and Nation Haumann Acoustic Market Survey united, divisional registration. | American Indian,<br>Alaska Native, and<br>Native Hawaiian new |  |  |
| MAY 2011                             | Demographic Profile:  • Solected population and housing characteristics  • Includes Congressional Districts of the 111th Congress Stoke, Journal and Stoke, Avenue and public                                                              | Place/Functioning<br>Minor Circl Divisions                    |  |  |
| Stree:<br>JUN 2011 - AUG 2011        | Summary File 1 (SF 1):  Population counts for 63 nore categories and Hopanic or Latino  Population counts for many detailed nore and Hopanic or Latino categories, and                                                                     | Blocks<br>Creen Torch                                         |  |  |

# Useful Resources 2010 Census technical documentation Redistricting dataset Census in the Schools Kid's page Lesson plans Interesting facts Maps (large format pdf map files) California Department of Finance 2010 Census tables and maps

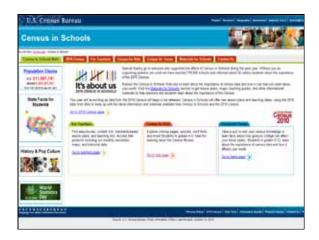

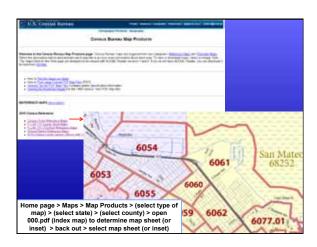

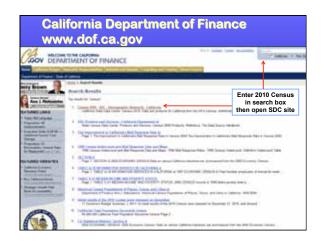

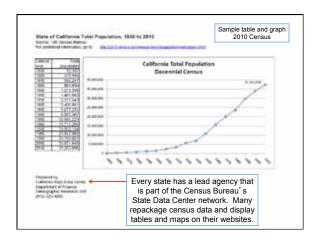

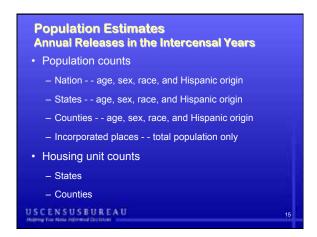

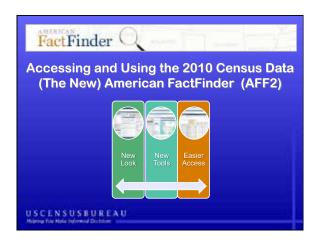

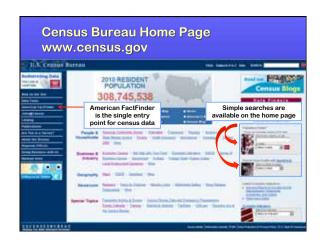

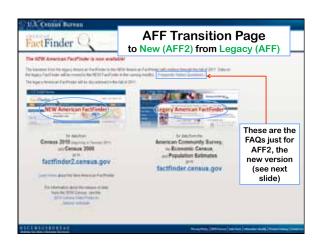

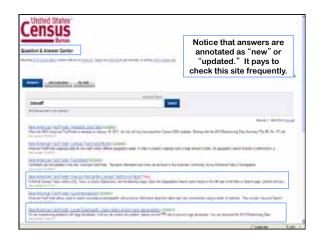

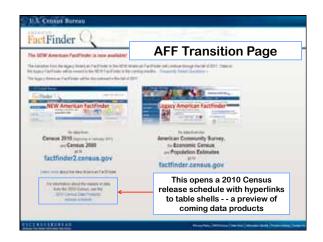

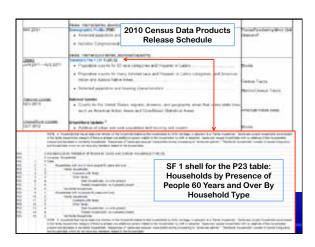

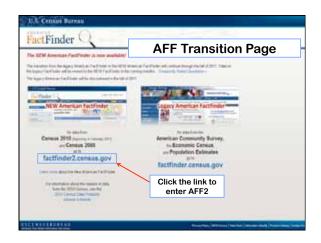

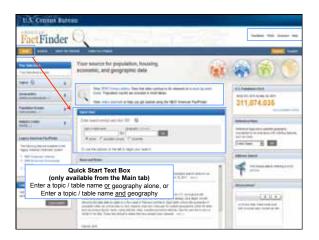

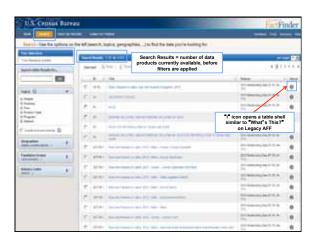

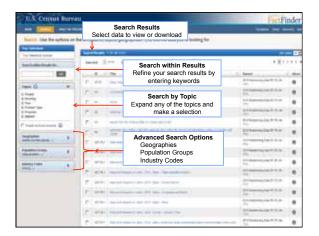

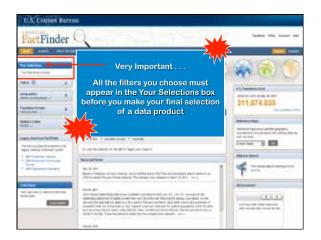

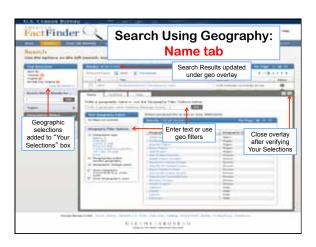

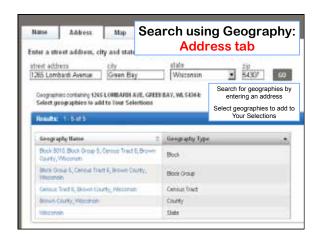

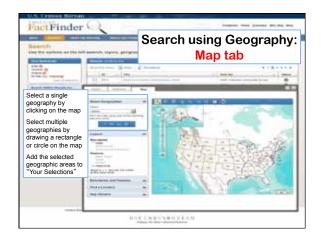

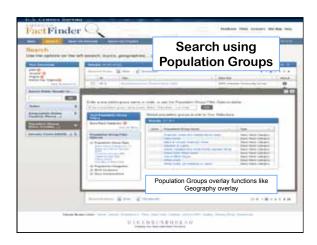

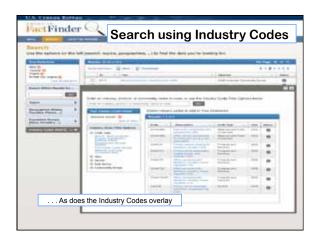

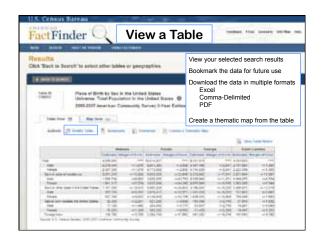

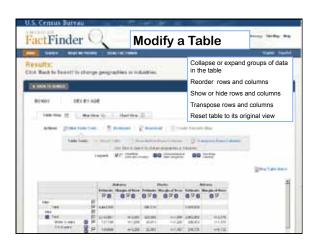

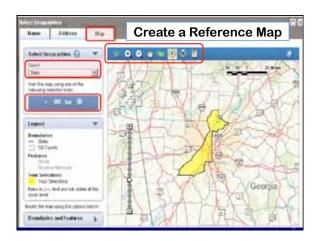

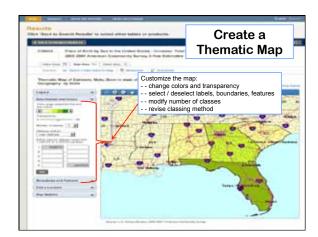

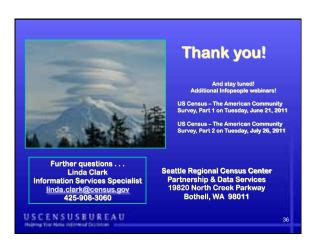